# free42 equations

### Mitch Richling

# 2021-03-19

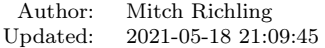

Copyright 2021 Mitch Richling. All rights reserved.

Contents

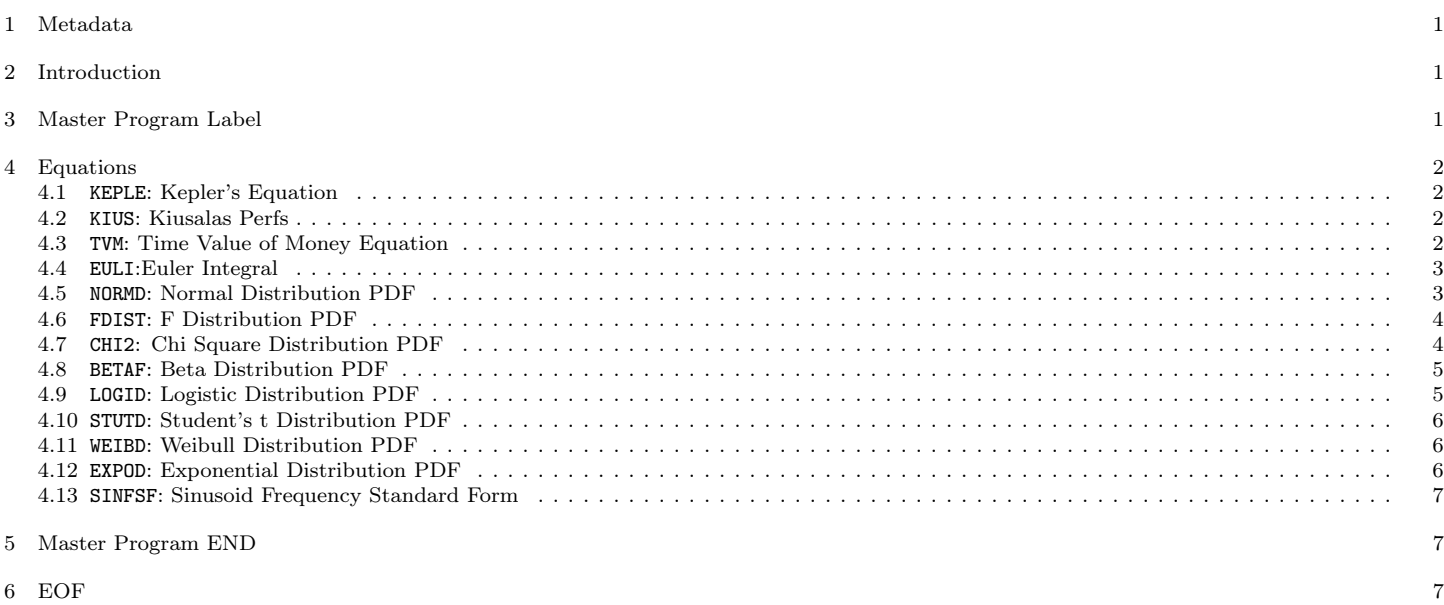

<span id="page-0-0"></span>1 Metadata

The home for this HTML file is: <https://richmit.github.io/hp42/equations.html> A PDF version of this file may be found here: <https://richmit.github.io/hp42/equations.pdf> Files related to this document may be found on github: <https://github.com/richmit/hp42> Directory contents:

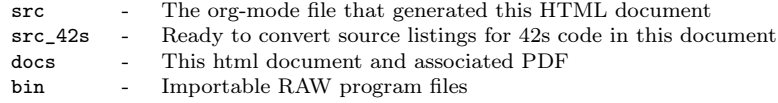

# <span id="page-0-1"></span>2 Introduction

Here we have a few handy equations. All of them have MVAR declarations so they work with the 42s' integrator and solver. Note that this is one "program" containing "sub-programs" with global labels. Why not just let each equation be an individual program? RAM! The DM42 chews up about half a kilobyte per program, and by combining them all into one program we save a ton of space. Note that if CLP is used on any of the global labels, then all of the equations are deleted (i.e. the entire program is zapped). That is a feature! It makes it easy to delete all the equations at one time so they can all be reloaded when the Git repo is updated.

#### <span id="page-0-2"></span>3 Master Program Label

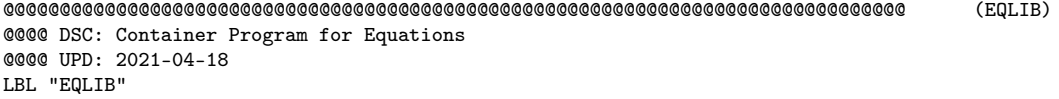

# <span id="page-1-0"></span>4 Equations

# <span id="page-1-1"></span>4.1 KEPLE: Kepler's Equation

$$
E_A - E \sin(E_A) - M_A = 0
$$

 $M_A$  is the mean anomaly, and is represented by "MA" in the program.  $E_A$  is the eccentric anomaly, and is represented by "EA" in the program.  $E$  is the eccentricity.

#### @@@@@@@@@@@@@@@@@@@@@@@@@@@@@@@@@@@@@@@@@@@@@@@@@@@@@@@@@@@@@@@@@@@@@@@@@@@@@@@@ (KEPLE) @@@@ DSC: MVAR Kepler's Equation @@@@ UPD: 2021-04-05 LBL "KEPLE" MVAR "MA" MVAR "EA" MVAR "M" RCL "EA" SIN RCL× "E" +/- RCL+ "EA" RCL- "MA" RTN @@@@ END 4.2 KIUS: Kiusalas Perfs

#### 100000  $\overline{127K}$  $-P = 0$

<span id="page-1-2"></span>@@@@@@@@@@@@@@@@@@@@@@@@@@@@@@@@@@@@@@@@@@@@@@@@@@@@@@@@@@@@@@@@@@@@@@@@@@@@@@@@ (KIUS) @@@@ DSC: MVAR Kiusalas Perferations vs Standard Perferations @@@@ UPD: 2021-04-05 LBL "KIUS" MVAR "P" MVAR "K" 100000 RCL× "K" 127 ÷ RCL- "P" RTN @@@@ END

<span id="page-1-3"></span>4.3 TVM: Time Value of Money Equation

Can be used to solve TVM problems when solved.

on  
ed.  
\n
$$
PV + (1 + ip) \cdot PMT \cdot \frac{1 - (1 + i)^{-N}}{i} + FV \cdot (1 + i)^{-N}
$$

In the program we use " $B1/E0$ " for the variable  $p$ .

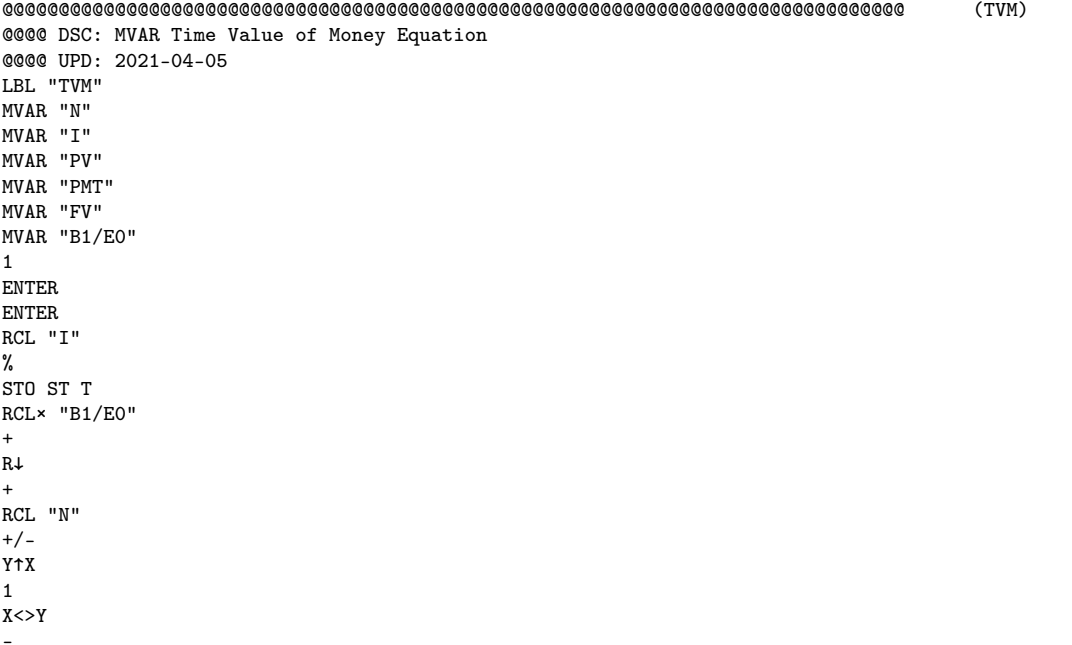

LASTX RCL× "FV" R↓  $X>>Y$ ÷ × RCL× "PMT" + RCL+ "PV" @@@@ END

<span id="page-2-0"></span>4.4 EULI:Euler Integral

Can be used to directly compute the incomplete beta function when integrated. Related to the beta function, F distribution, and z distributions.  $y-1$ 

 $(x - 1)(1 - t)^{y - 1}$ 

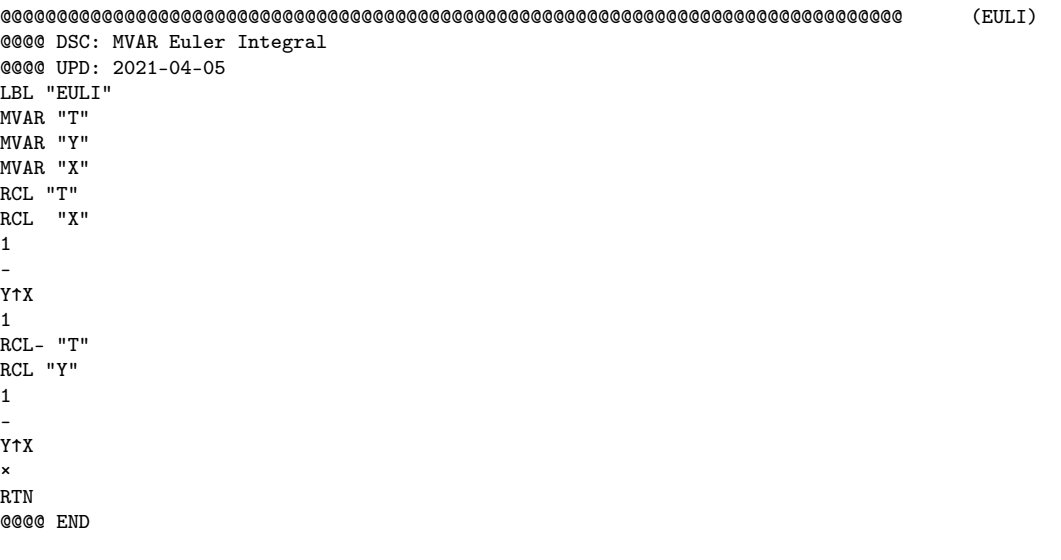

### <span id="page-2-1"></span>4.5 NORMD: Normal Distribution PDF

Can be used to compute normal probabilities when integrated. Related to the err function.

$$
\frac{1}{s\sqrt{2\pi}}e^{-\frac{1}{2}\left(\frac{x-m}{s}\right)^2}
$$

In most sources  $\sigma$  is used instead of  $s$  and  $\mu$  is used instead of  $m$ .

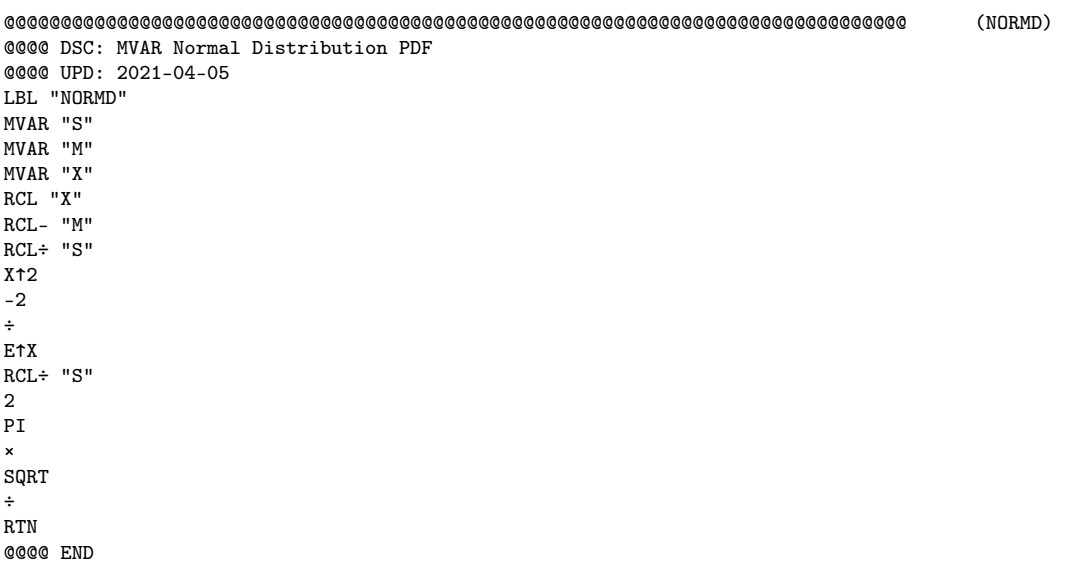

# <span id="page-3-0"></span>4.6 FDIST: F Distribution PDF

Can be used to compute F probabilities when integrated.

$$
\frac{\sqrt{\frac{(d_1x)^{d_1}d_2^{d_2}}{(d_1x+d_2)^{d_1+d_2}}}}{x\mathrm{B}\left(\frac{d_1}{2},\frac{d_2}{2}\right)}
$$

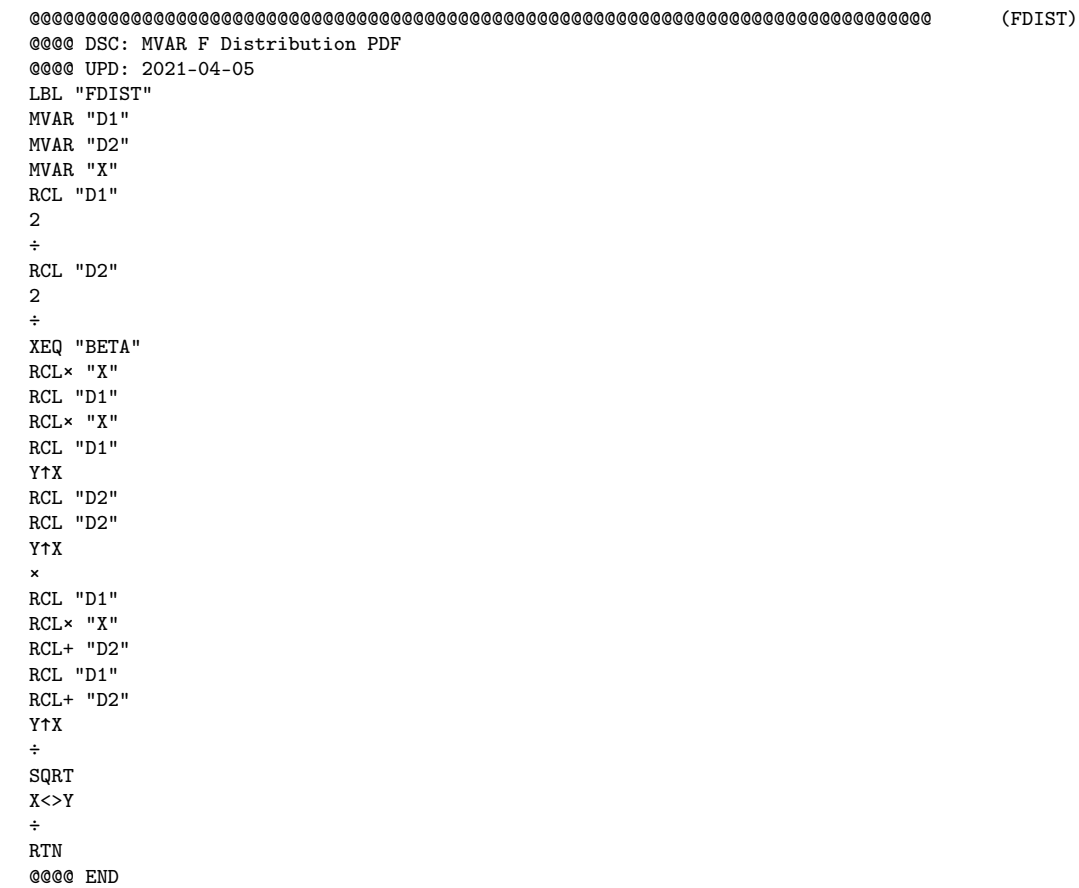

# <span id="page-3-1"></span>4.7 CHI2: Chi Square Distribution PDF

Can be used to compute chi square probabilities when integrated.

$$
\frac{x^{\frac{k}{2}-1}e^{-\frac{x}{2}}}{2^{\frac{k}{2}}\Gamma\left(\frac{k}{2}\right)}
$$

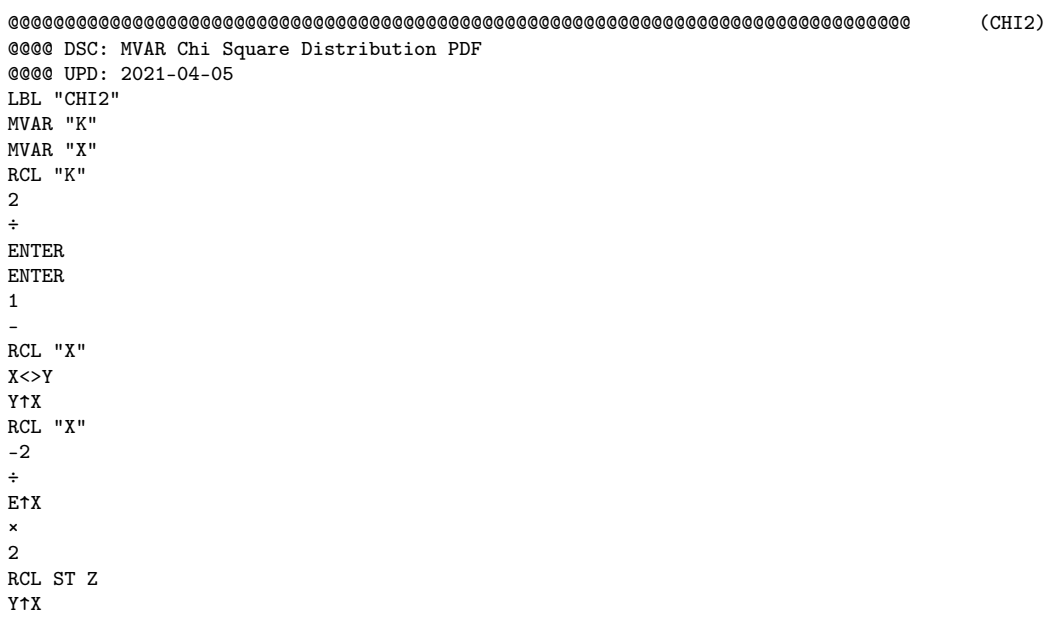

÷  $X < > Y$ GAMMA ÷ RTN @@@@ END

#### <span id="page-4-0"></span>4.8 BETAF: Beta Distribution PDF

Can be used to compute beta probabilities when integrated.

$$
\frac{x^{a-1}(1-x)^{b-1}}{\mathbf{B}(a,b)}
$$

In most sources  $\alpha$  is used instead of  $a$  and  $\beta$  is used instead of  $b$ .

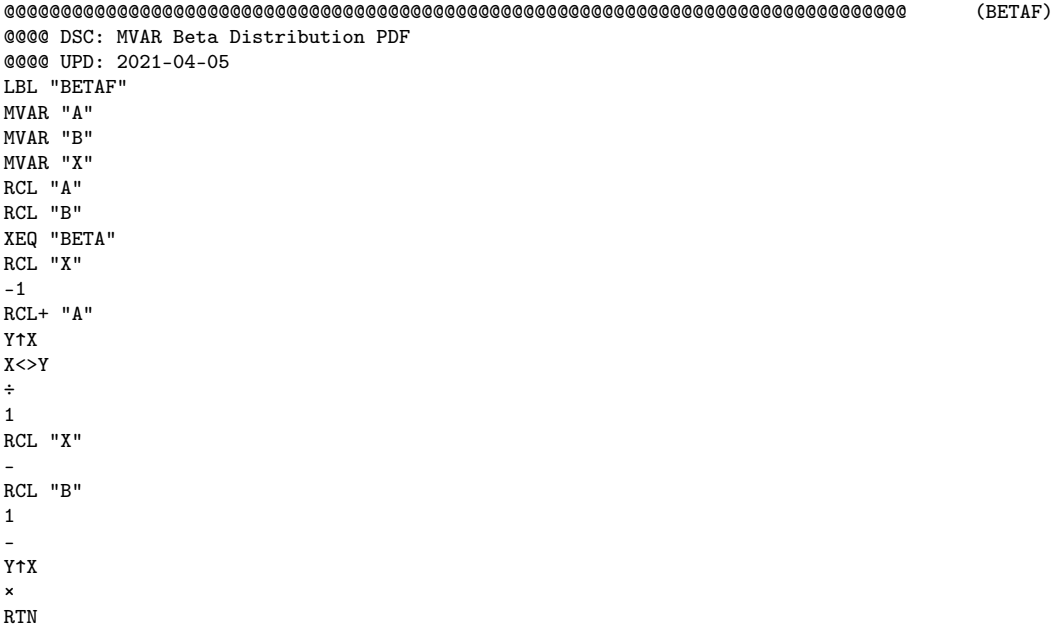

@@@@ END

# <span id="page-4-1"></span>4.9 LOGID: Logistic Distribution PDF

Can be used to compute logistic probabilities when integrated.

$$
\frac{1}{4s} \text{sech}\left(\frac{x-m}{2s}\right)
$$

Note s is sometimes called the "scale parameter", and  $m$  is sometimes called the "location parameter". Also note that various symbols are used for the parameters –  $\mu$  &  $\sigma$  for example.

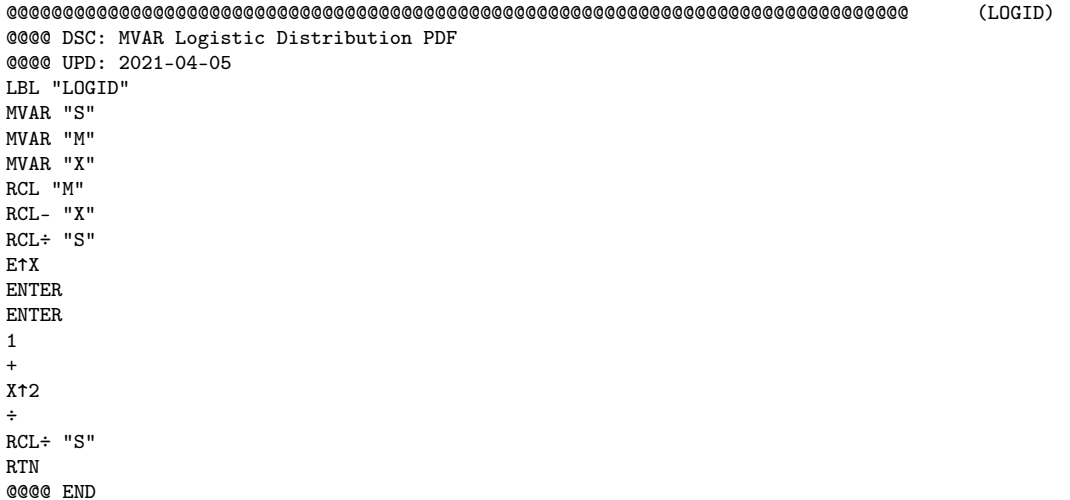

5

#### <span id="page-5-0"></span>4.10 STUTD: Student's t Distribution PDF

Can be used to compute Student's t probabilities when integrated.

$$
\frac{1}{\sqrt{\nu}\cdot\mathrm{B}\left(\frac{1}{2},\frac{\nu}{2}\right)}\left(1+\frac{\varkappa^2}{\nu}\right)^{-\frac{\nu+1}{2}}
$$

In the program  $"V"$  is used for  $\nu.$ 

```
@@@@@@@@@@@@@@@@@@@@@@@@@@@@@@@@@@@@@@@@@@@@@@@@@@@@@@@@@@@@@@@@@@@@@@@@@@@@@@@@ (STUTD)
@@@@ DSC: MVAR Student's t Distribution PDF
@@@@ UPD: 2021-04-05
LBL "STUTD"
MVAR "V"
MVAR "X"
0.5
RCL "V"
2
÷
XEQ "BETA"
RCL "V"
SQRT
×
1
RCL "X"
X↑2
RCL÷ "V"
+
1
RCL+ "V"
-2
÷
Y↑X
X < > Y÷
RTN
@@@@ END
```
#### <span id="page-5-1"></span>4.11 WEIBD: Weibull Distribution PDF

Can be used to compute Weibull probabilities when integrated.

$$
\frac{k}{\lambda} \left(\frac{x}{\lambda}\right)^{k-1} e^{-\left(\frac{x}{\lambda}\right)^k}
$$

In the program below we use "L" for  $\lambda$ . Note that some sources use  $\frac{1}{\lambda}$  as the parameter instead of  $\lambda$ .

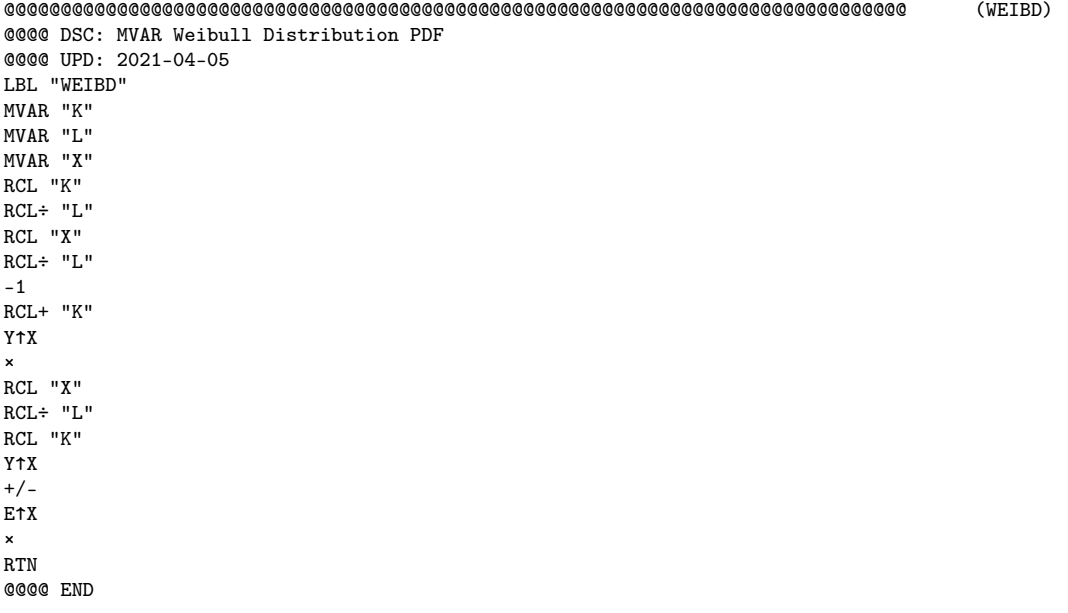

#### <span id="page-5-2"></span>4.12 EXPOD: Exponential Distribution PDF

Can be used to compute exponential probabilities when integrated.

In the program below we use  $"{\tt L}"$  for  $\lambda.$ Note that some sources use  $\frac{1}{\lambda}$  as the parameter instead of  $\lambda$ .

@@@@@@@@@@@@@@@@@@@@@@@@@@@@@@@@@@@@@@@@@@@@@@@@@@@@@@@@@@@@@@@@@@@@@@@@@@@@@@@@ (EXPOD)

@@@@ DSC: MVAR Exponential Distribution PDF @@@@ UPD: 2021-04-05 LBL "EXPOD" MVAR "L" MVAR "X" RCL "L" RCL× "X" +/- E↑X RCL× "L" RTN @@@@ END

<span id="page-6-0"></span>4.13 SINFSF: Sinusoid Frequency Standard Form

#### $A \cdot \sin(2 \pi F x + P)$

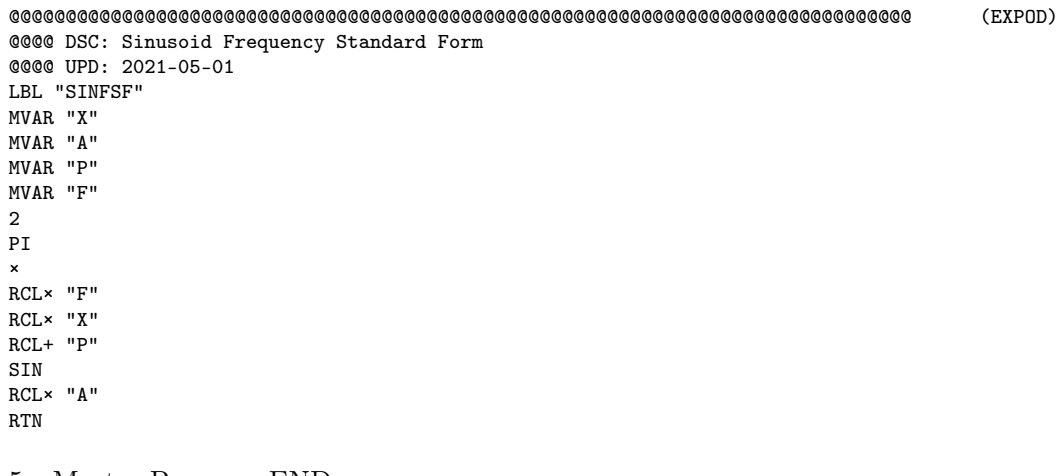

<span id="page-6-1"></span>5 Master Program END

@@@@@@@@@@@@@@@@@@@@@@@@@@@@@@@@@@@@@@@@@@@@@@@@@@@@@@@@@@@@@@@@@@@@@@@@@@@@@@@@ END

<span id="page-6-2"></span>6 EOF